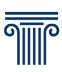

## **Valutazione del tirocinio a cura del Tutor Aziendale**

l tirocinante dovrà inviare il presente questionario contestualmente all'Internship Report entro un mese (30 giorni) dal termine del tirocinio, scrivendo dal proprio indirizzo e-mail universitario a: **tirocinicurriculari@luiss.it** con in oggetto il Riferimento: "numero di matricola\_cognome".

#### **1. Indica i seguenti dati del Tirocinio**

Nome tirocinante: Nome tirocinante Nome Azienda: Nome Azienda Nome e cognome Tutor: Nome e cognome tutor E-mail Tutor: email Tutor Telefono Tutor: Tel. Tutor Data inizio Tirocinio: Data inizio Data Fine Tirocinio: Data fine Ore di Tirocinio totali: 100

### **2. Esprimi il grado di soddisfazione in merito ai seguenti aspetti manifestati dal tirocinante (Una risposta per ogni aspetto)**

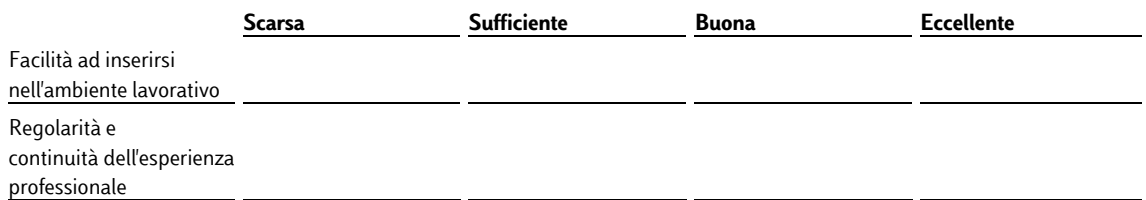

### **3. Quanto la preparazione tecnica e teorica del tirocinante ha contribuito al buon esito dell'esperienza?**

- $\Box$  Per nulla
- □ Poco
- □ Abbastanza
- $\Box$  Molto

- **THE**
- **4. Quanto è stato utile il tirocinio per l'acquisizione delle competenze tecnico-professionali del tirocinante?**

**(Insieme di conoscenze, capacità e risorse professionali specifiche e distintive della propria attività professionale)**

- $\square$  Per niente
- □ Poco
- $\square$  Sufficientemente
- □ Molto
- **5. Esprimi attraverso un voto da 1 a 10 il tuo livello di soddisfazione per la preparazione che il tirocinante ha ricevuto dal corso di studi sui diversi aspetti di seguito riportati (descrittori di Dublino)**

**(Una risposta per ogni aspetto)**

**(1 equivale a "per niente soddisfatto/a" e 10 a "completamente soddisfatto/a")**

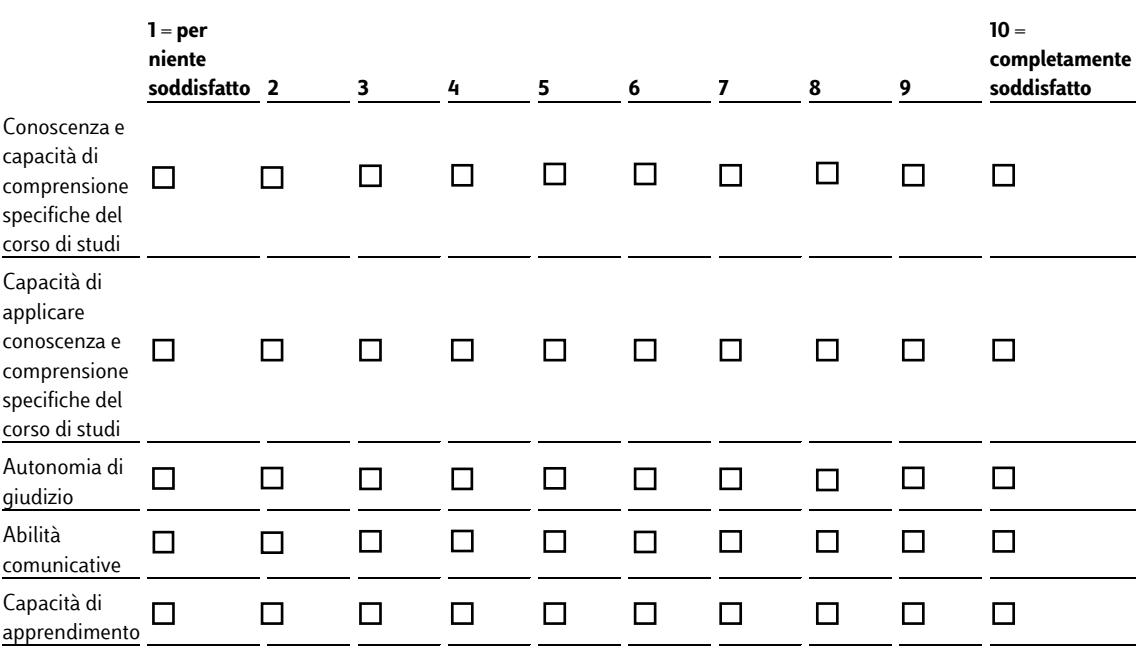

# **THE**

**6. Indica quanto il tirocinante ha potuto mettere in pratica e migliorare le seguenti soft skills nel corso del suo tirocinio (Una risposta per ogni aspetto)**

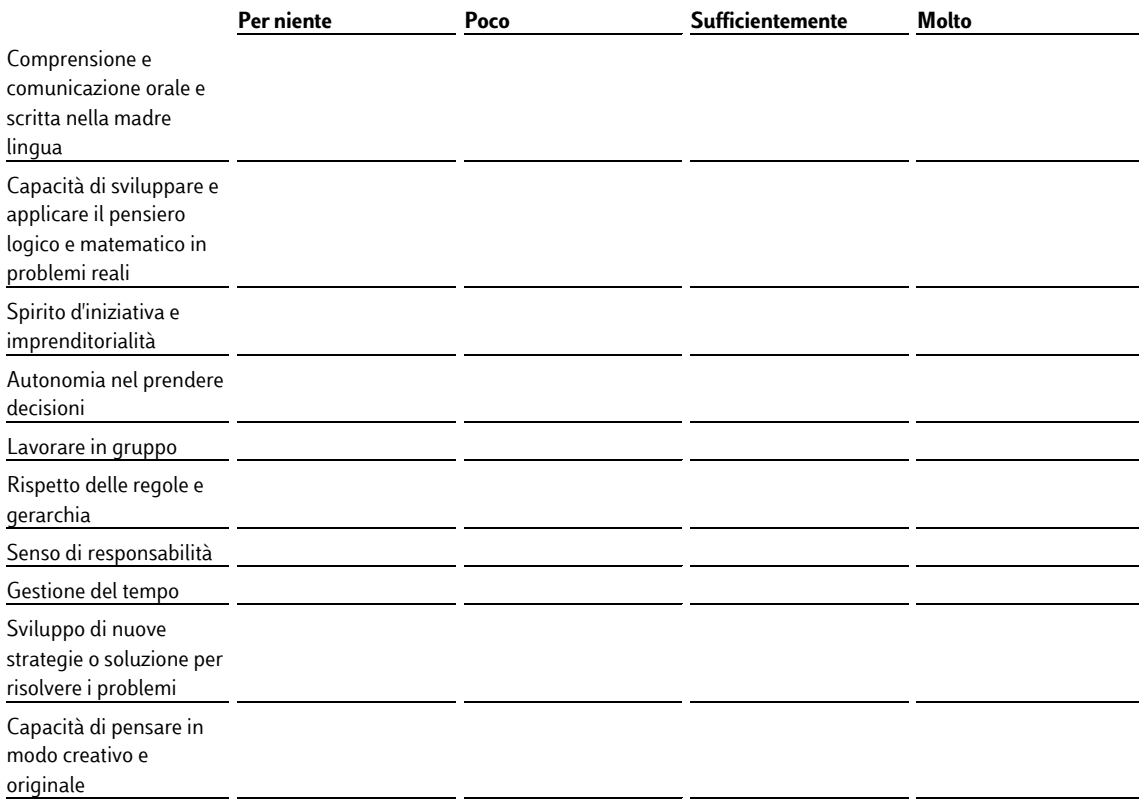

### **7. Quanto il tirocinio è stato utile per migliorare le abilità linguistiche del tirocinante?**

- $\square$  Per niente
- $\Box$  Poco
- $\square$  Sufficientemente
- □ Molto

**8. Se ne sei a conoscenza, indica il livello attuale delle abilità linguistiche del tirocinante (una risposta per ogni lingua)**

**THE** 

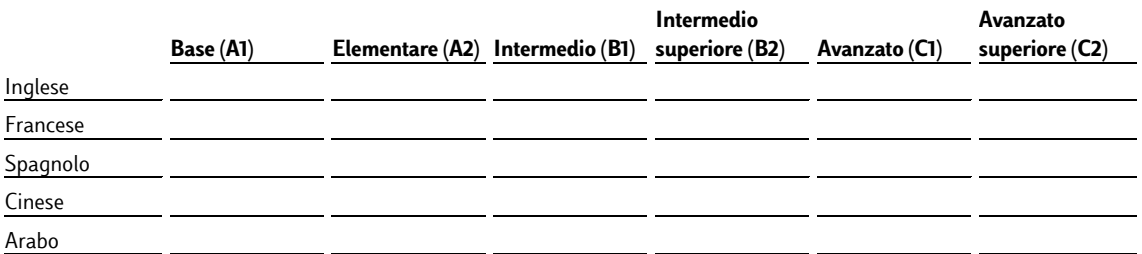

Specificare eventuali altre lingue e relativo livello Altre lingue

- **9. Quanto il tirocinio è stato utile per migliorare le competenze digitali del tirocinante?**
	- $\square$  Per niente
	- $\Box$  Poco
	- $\square$  Sufficientemente
	- □ Molto
- **10. Se ne sei a conoscenza, indica il livello attuale delle competenze digitali del tirocinante (Una risposta per ogni aspetto). Puoi visualizzare tutte le informazioni sulle competenze e i diversi livelli sotto riportati, al seguente link:**

**Competenze digitali [\(Link consultazione competenze digitali\)](https://europass.cedefop.europa.eu/sites/default/files/dc_-_it.pdf)**

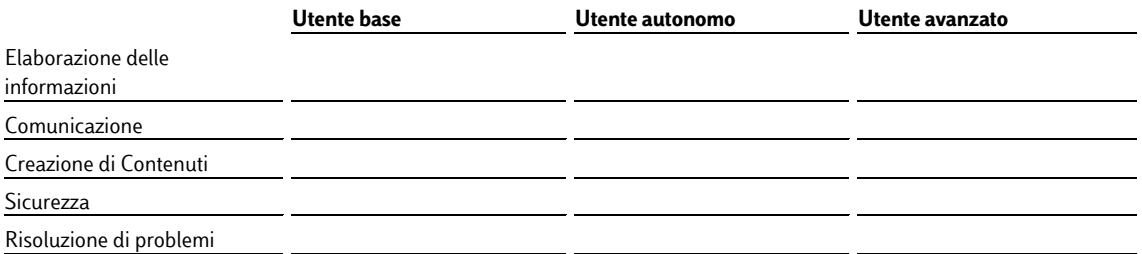

#### **11. Quanto il tirocinio è stato utile per migliorare le competenze informatiche del tirocinante?**

**THE** 

- $\Box$  Per niente
- □ Poco
- $\Box$  Sufficientemente
- □ Molto

### **12. Se ne sei a conoscenza, indica il livello attuale delle competenze informatiche del tirocinante (Una risposta per ogni aspetto)**

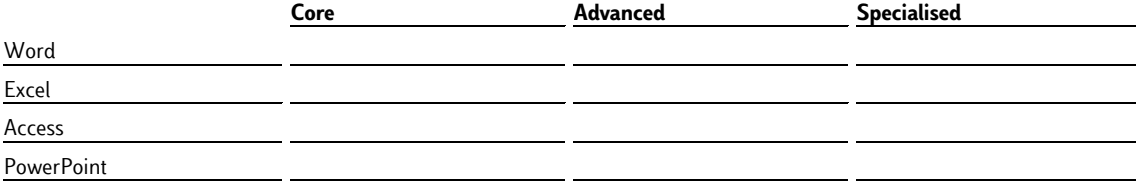

Specifica altri eventuali applicativi e/o programmi che il tirocinante ha avuto modo di utilizzare nel corso del tirocinio: (es. SAP, HTML/CSS, PHP, JAVA, WordPress, UX/Basic design skills, SQL) Applicativi e/o programmi

### **13. Complessivamente, che valore attribuisci alle competenze acquisite per la determinazione della crescita professionale del tirocinante?**

- $\square$  Scarso
- □ Sufficiente
- □ Buono
- $\square$  Eccellente

### **14. In che misura le attività svolte durante il tirocinio corrispondono a quanto inizialmente previsto nel progetto formativo?**

- □ Nessuna
- $\Box$  Limitata
- Buona
- Completa corrispondenza

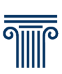

### **15. Esito finale del tirocinio**

- $\Box$  Interrotto
- □ Concluso
- □ Prorogato
- $\Box$  Inserimento lavorativo

### **16. Come hai individuato il tirocinante?**

- $\Box$  Piattaforma Career Center / Career Services Luiss
- $\Box$  Professore / Altro contatto Luiss
- $\Box$  Evento Luiss (recruiting day / career day, ecc..)
- □ Contatti personali
- $\Box$  Autocandidatura
- $\Box$  CV Book
- $\Box$  Altro (specificare)

Altro\_1

#### **17. Sei complessivamente soddisfatto dell'esperienza svolta dal tirocinante?**

- $\square$  Per niente
- $\square$  Poco
- □ Abbastanza
- $\square$  Molto

#### **18. Sulla base dell'attività del tirocinante, considereresti la selezione di nuovi studenti Luiss?**

- $\Box$  Sì
- $\Box$  No

#### **19. Complessivamente come valuti il lavoro svolto dall'Ufficio Career Services Luiss?**

- $\Box$  Scarso
- □ Sufficiente
- □ Buono
- □ Eccellente

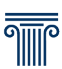

### **Il questionario è terminato. Grazie per la collaborazione!**

*L'acquisizione dei dati personali e il relativo trattamento avvengono in conformità al GDPR – Regolamento generale per la protezione dei dati (UE) 2016/679, al D.Lgs. n. 196/2003 – Codice per la protezione dei dati personali e s.m.i., nonché ad autorizzazioni e pareri dell'autorità Garante per la protezione dei dati personali.*

**Il tutor del soggetto ospitante attesta di seguito che quanto sopra rappresenta l'opinione indipendente sul tirocinio realizzato.**

Note eventuali Note eventuali

Roma, lì GG/MM/AAAA

Firma del tutor e timbro del soggetto ospitante